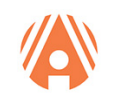

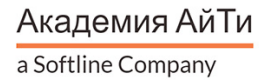

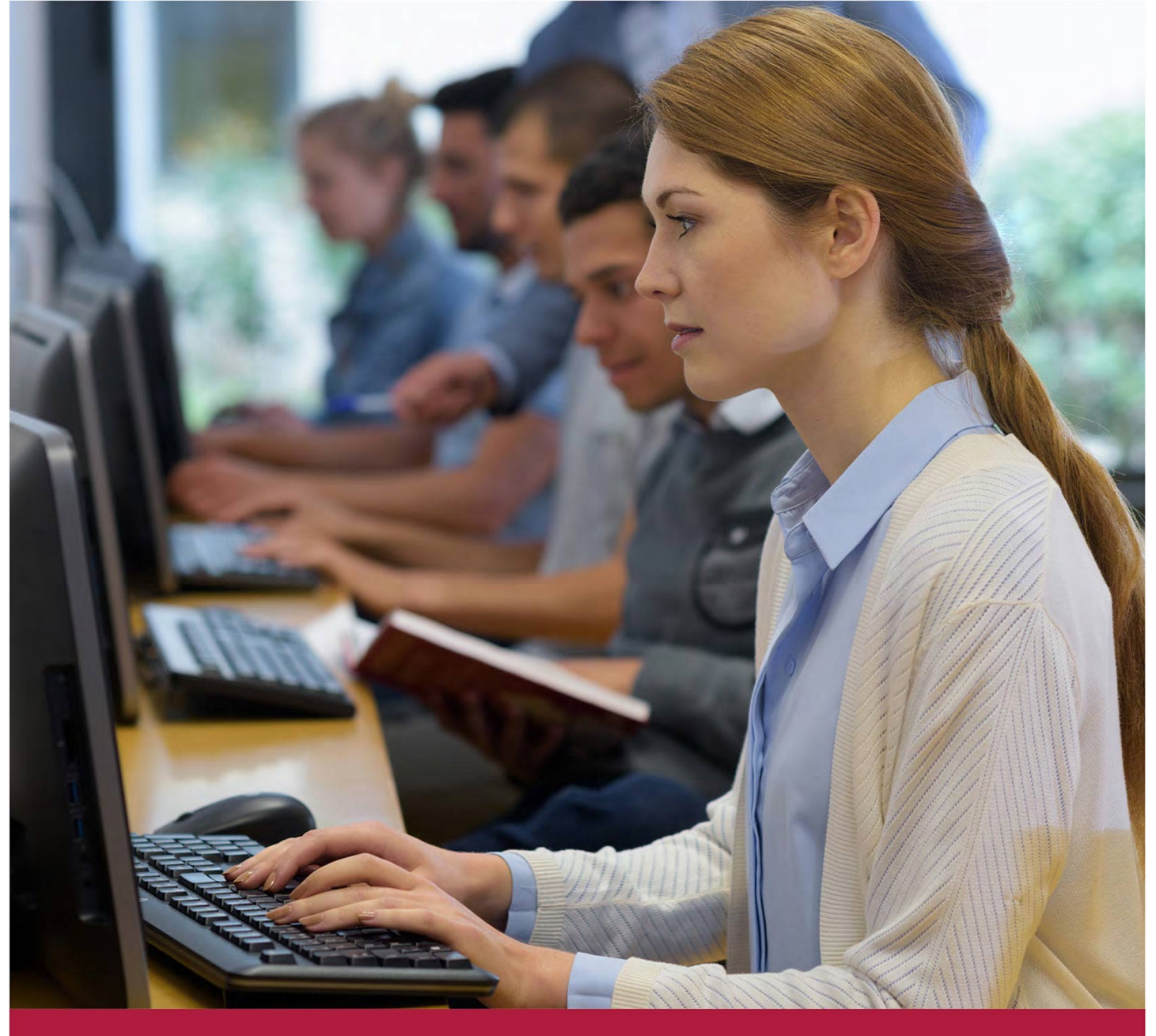

# **Управление облаком (Cloud Director): установка, настройка, управление**

Код курса: AS-0011

+7 (495) 150 96 00 | academy@academyit.ru | academyit.ru © Академия АйТи, 2024

### **Управление облаком (Cloud Director): установка, настройка, управление**

Код курса: AS-0011

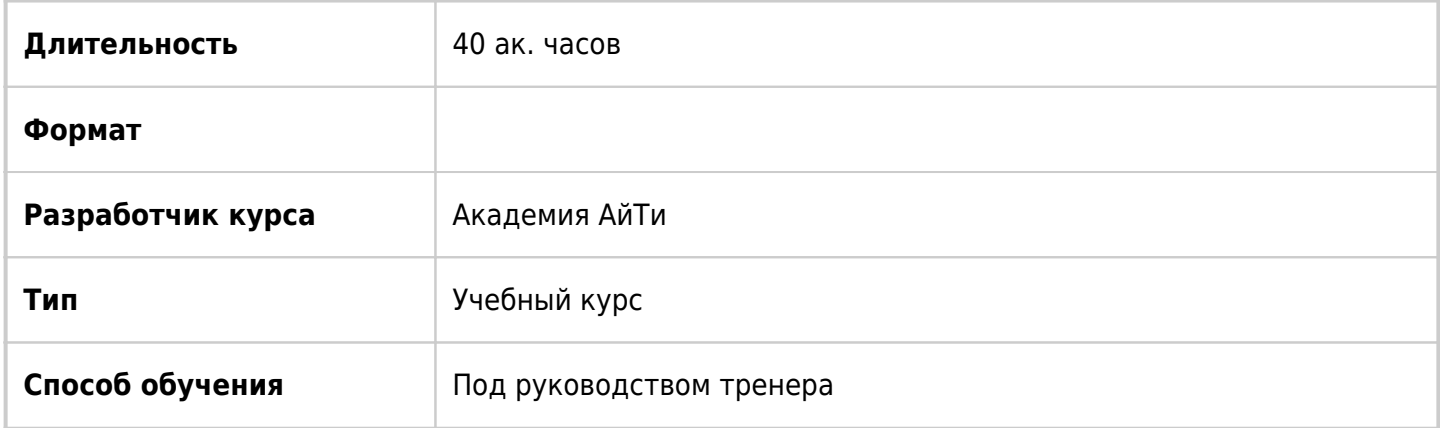

# О курсе

В этом пятидневном курсе слушатели сосредоточатся на установке, настройке и управлении облаком, узнают о подготовке рабочей нагрузки, создании организаций, виртуальных центрах обработки данных, сервисах каталогов, включающих в себя предопределенные виртуальные машины, а также сетях «по запросу». Курс также охватывает взаимодействие управления облаком с другими системами, а также интеграцию и использование. Слушатели узнают, как управлять многоузловыми кросс-сетями и настраивать центральную точку управления для определения программно-определяемого центра обработки данных для тенантов и пользователей. Кроме того, в этом курсе рассматривается мониторинг различных объектов облачного управления, а также администрирование приложений тенантов.

## Подробная информация

#### **Профиль аудитории:**

Клиенты, облачные архитекторы, системные инженеры, администраторы центров обработки данных и облачные администраторы, имеющие опыт работы с управляемыми сервисами или опыт управления средой поставщика услуг

#### **Предварительные требования:**

- Требуется прохождение курса платформа виртуализации: установка, настройка, управление или иметь эквивалентные знания.
- Желательны обширные знания о сетях TCP/IP.

#### **По окончании курса слушатели смогут:**

- Развертывать управление облаком
- Управлять облаком согласно потребностям провайдера
- Создавать и управлять облаком и контейнером для размещения виртуальных машин (серверов) для удовлетворения бизнес-потребностей
- Создавать каталоги облака и управлять ими
- Переносить рабочие нагрузки виртуальных машин с платформы виртуализации в облако и

обратно

- Настраивать сети для организаций и контейнера для размещения виртуальных машин
- Обсуждать сценарий онбординга клиентов для миграции рабочей нагрузки из локальной среды в облако
- Активировать растянутую сеть 2-го уровня, охватывающую множественные сайты облака и виртуальный центр обработки данных организации в рамках одного сайта
- Управлять ресурсами с консоли облака и использовать операционные возможности
- Управлять выделенным сервером и публиковать прокси-сервера для тенанта
- Активировать шифрование виртуальных машин (ВМ) и именованных дисков
- Создавать политики сайзинга и размещения ВМ

# Программа курса

Модуль 1 «Введение в курс»

- Вводная часть и логистика курса
- Задачи курса

Модуль 2 «Программно-определяемый центр обработки данных и проверенные архитектуры»

- Определение программно-определяемого центра обработки данных
- Обсуждение предложений для облачных сервисов
- Понимание основных компонентов программно-определяемого центра обработки данных
- Обсуждение вариантов развертывания управления облаком
- Обсуждение архитектуры
- Учет соображений по проектированию при создании облачной среды на программноопределяемом центре обработки данных

Модуль 3 «Развертывание и настройка управления облаком»

- Обсуждение вариантов развертывания
- Объяснение различных вариантов развертывания управления облаком
- Определение аварийного переключения на резервный компонент, переключения в другой режим и ограждения в устройстве управления
- Описание функций устройства управления облаком, поддерживаемых только программным интерфейсом приложения
- Знакомство с множественными конечными точками программного интерфейса приложения

Модуль 4 «Поставщик и тенант управления облаком»

- Описание, каким образом вычислительные ресурсы предоставляются для управления облаком
- Описание, каким образом хранилище предоставляется для управления облаком
- Настройка и управление хранилищем для виртуальных центров обработки данных
- Обсуждение использования внешних сетей
- Описание организаций управления облаком
- Описание назначения организаций управления облаком
- Настройка организаций
- Перечисление политик организации
- Выделение ресурсов организации
- Обсуждение организаций управления облака
- Создание организаций управления облаком
- Понимание политик организаций
- Как получить доступ к организации с помощью различных порталов
- Понимание центров обработки данных организации
- Обсуждение, что такое связанный клон и быстрая подготовка
- Изучение перекрестной подготовки хранилища данных

#### Модуль 5 «Контроль доступа пользователей»

- Бандл пользователя и управление доступом на основе ролей
- Описание доступа на основе ролей
- Создание пользовательских ролей безопасности
- Описание и настройка интеграции протокола доступа с каталогами для операционных систем
- Описание единого входа
- Активация провайдера идентификаций открытого стандарта обмена данными
- Описание двухфакторной аутентификации
- Описание бандла пользователя и управление доступом на основе ролей

#### Модуль 6 «Работа с виртуальными машинами»

- Обсуждение использования виртуальных машин (ВМ)
- Создание автономной ВМ
- Выполнение операций ВМ
- Управление свойствами ВМ
- Обсуждение использования расширения для консоли управления
- Встроенные приложения с использованием расширения для консоли управления

#### Модуль 7 «Работа с контейнером для размещения виртуальных машин (vApps)»

- Создание и управление контейнером
- Развертывание контейнера с использованием различных методов
- Создание контейнера с использованием лучших практик
- Обсуждение политик аренды контейнера
- Обсуждение последствий удаления ВМ с подключенным к ней именованным диском
- Описание шифрования ВМ
- Обсуждение, как шифруются ВМ и Диски управления облаком
- Демонстрация, как использовать политики сайзинга и размещения ВМ

#### Модуль 8 «Управление каталогами и шаблонами»

- Объяснение назначения каталогов и как создать организацию каталогов
- Управление каталогами
- Организация общего доступа к каталогам
- Обсуждение шаблонов контейнера
- Описание назначения и использования открытого стандарта для хранения и распространения ВМ и пользовательских свойств контейнера или ВМ
- Определение управления каталогами и совместного использования каталогов внутри организаций и между ними

#### Модуль 9 «Нетворкинг управления облаком»

- Обсуждение расширения контейнерных сервисов
- Обсуждение организации сетей центра обработки данных
- Перечисление типов организации сетей центра обработки данных
- Описание сервисов роутера (edge gateway)
- Объяснение центра обработки данных платформы сетевой виртуализации для архитектуры
- Обсуждение архитектуры центра обработки данных
- Перечисление расширенных функций центра обработки данных, поддерживаемых управлением облака
- Изучение сервисов, предлагаемых шлюзом пограничных служб (edge services gateway)
- Распознание перераспределения IP-адресов пула и сценарии его использования
- Обсуждение сетевого протокола (DHCP), преобразования сетевых адресов (NAT) и сервисов высокой доступности на шлюзах пограничных служб
- Распознавание сценариев использования внутреннего приватного адреса в публичный адрес для доступа из сети тенанта в интернет (SNAT) и механизма, изменяющего адрес назначения пакета и порта назначения (DNAT)
- Объяснение балансировки нагрузки, маршрутизации и сервисов распределенного файрвола
- Создание сетей контейнера и управление ими
- Перечисление различных типов сетей контейнера
- Обсуждение ограждения контейнера
- Обсуждение маршрутизируемых, изолированных и прямых сетей контейнера

#### Модуль 10 «Расширенный нетворкинг»

- Описание многоузловой функции управления облаком
- Ассоциированные сайты управления облака
- Ассоциированные организации
- Доступ к нескольким сайтам из одного пользовательского интерфейса
- Настройка кросс-центров обработки данных сетей и канала связи L2 растянутых сетей
- Настройка групп центров обработки данных
- Объяснение основного использования и назначения облачной миграции
- Объяснение требований к среде и как подготовить пограничный кластер к бриджингу

Модуль 11 «Дополнительные функции»

- Обсуждение многоузловых развертываний
- Настройка сети (cross-VDC)
- Определение программно-определяемого центра обработки данных (SDDC)
- Знакомство с программно-определяемым центром обработки данных (SDDC) и прокси-сервера (SDDC-прокси)
- Обсуждение расширенной настройки центральной точки управления (СРОМ) через портал тенанта
- Обсуждение архитектуры аварийного восстановления для управления облаком
- Обсуждение аварийного восстановления между локальными центрами обработки данных для портала управления облаком
- Анализ параметров аварийного переключения виртуальной машины
- Обсуждение миграции из локальной среды в облако
- Обсуждение расширенной настройки центральной точки управления CPOM через портал тенанта
- Интеграция автоматизации сложных ИТ-задач с управлением облаком
- Выполнение рабочих процессов управления облаком с помощью продукта автоматизации сложных ИТ-задач
- Интеграция миграции и аварийного восстановления между локальными центрами обработки данных с облачным управлением
- Понимание расширения контейнерных сервисов

Модуль 12 «Мониторинг ресурсов и предварительный просмотр функций»

- Определение местоположения журналов для облачного управления
- Управление ресурсами из облачного управления
- Управление облачными ресурсами из облачного управления
- Понимание мониторинга объектов с портала облачного управления HTML5
- Краткое введение в автоматизацию управления ИТ-процессами
- Интеграция управления облаком
- Настройка пакета управления облаком
- Понимание дэшборда, метрик, функций предупреждения (alert), определения функции предупреждения, и уведомлений (report)
- Внедрение приложения автоматизации управления ИТ-процессами
- Интеграция облачного управления
- Настройка управления приложений с помощью облачного управления
- Мониторинг и выставление счетов по объектам с помощью управления приложением
- Перечисление будущих функций

### **[Посмотреть расписание курса и записаться на обучение](https://10.100.0.10:8170/vendors/akademiya-ayti/upravlenie-oblakom-cloud-director-ustanovka-nastroyka-upravlenie/)**

### **Обращайтесь по любым вопросам**

к менеджерам Академии АйТи

**+7 (495) 150 96 00** | academy@academyit.ru